## **EUROPRACTICE DESIGN TOOLS HDL WORKS ORDER FORM FOR ACADEMIC INSTITUTES** V. 20230720 **Page 1 of 4 PLEASE COMPLETE ELECTRONICALLY**

**Fill & Sign in the free Adobe Acrobat Reader DC is recommended [click for guidance](https://www.europractice.stfc.ac.uk/media/pdf/ordering/adobe_acrobat_reader_dc_instructions.pdf)**

**EUROPRACTICE Membership Number:** .......................................................

EUROPRACTICE membership and access to design tools managed by

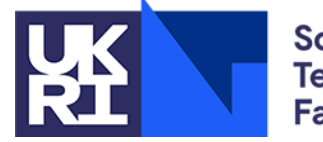

**Science and Technology Facilities Council** 

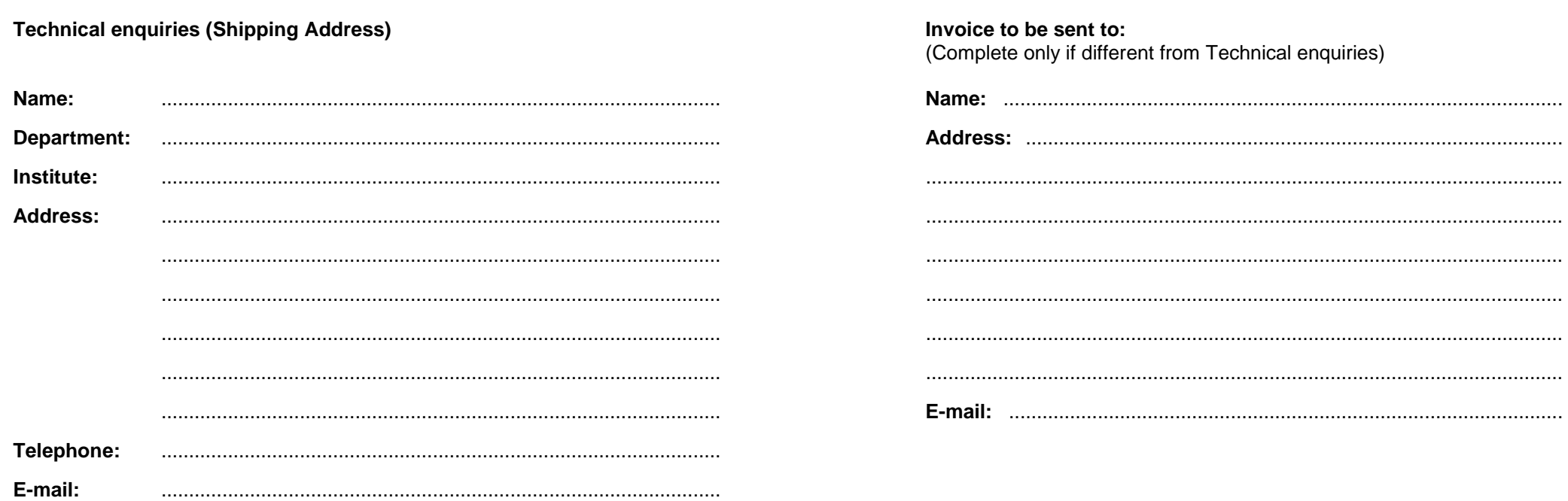

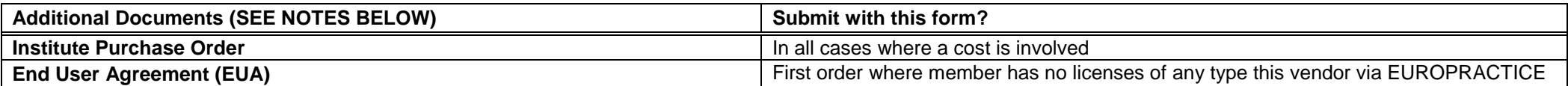

Links to the above documents can be found under the Ordering menu (see "How to Order") in this vendor's EUROPRACTICE web page, accessible via our homepage [https://www.europractice.stfc.ac.uk](https://www.europractice.stfc.ac.uk/) Details on how orders are processed are at [https://www.europractice.stfc.ac.uk/tools/how\\_to\\_order\\_details.html](https://www.europractice.stfc.ac.uk/tools/how_to_order_details.html)

We no longer need to insist on paper copies of documents for this vendor so **ALL DOCUMENTS should be e-mailed to** [MicroelectronicsCentre@stfc.ac.uk](mailto:MicroelectronicsCentre@stfc.ac.uk) A good quality colour scanned PDF copy of the EUA, if applicable, is needed

**Deadline for receipt of ALL required documentation is 25th Day of Month. Missing items may delay placement of your order with the vendor potentially for several weeks**

EUROPRACTICE membership and access to design tools managed by

**Science and** 

## **EUROPRACTICE DESIGN TOOLS HDL WORKS ORDER FORM FOR ACADEMIC INSTITUTES** V. 20230720 **Page 2 of 4 PLEASE COMPLETE ELECTRONICALLY**

**Fill & Sign in the free Adobe Acrobat Reader DC is recommended [click for guidance](https://www.europractice.stfc.ac.uk/media/pdf/ordering/adobe_acrobat_reader_dc_instructions.pdf)**

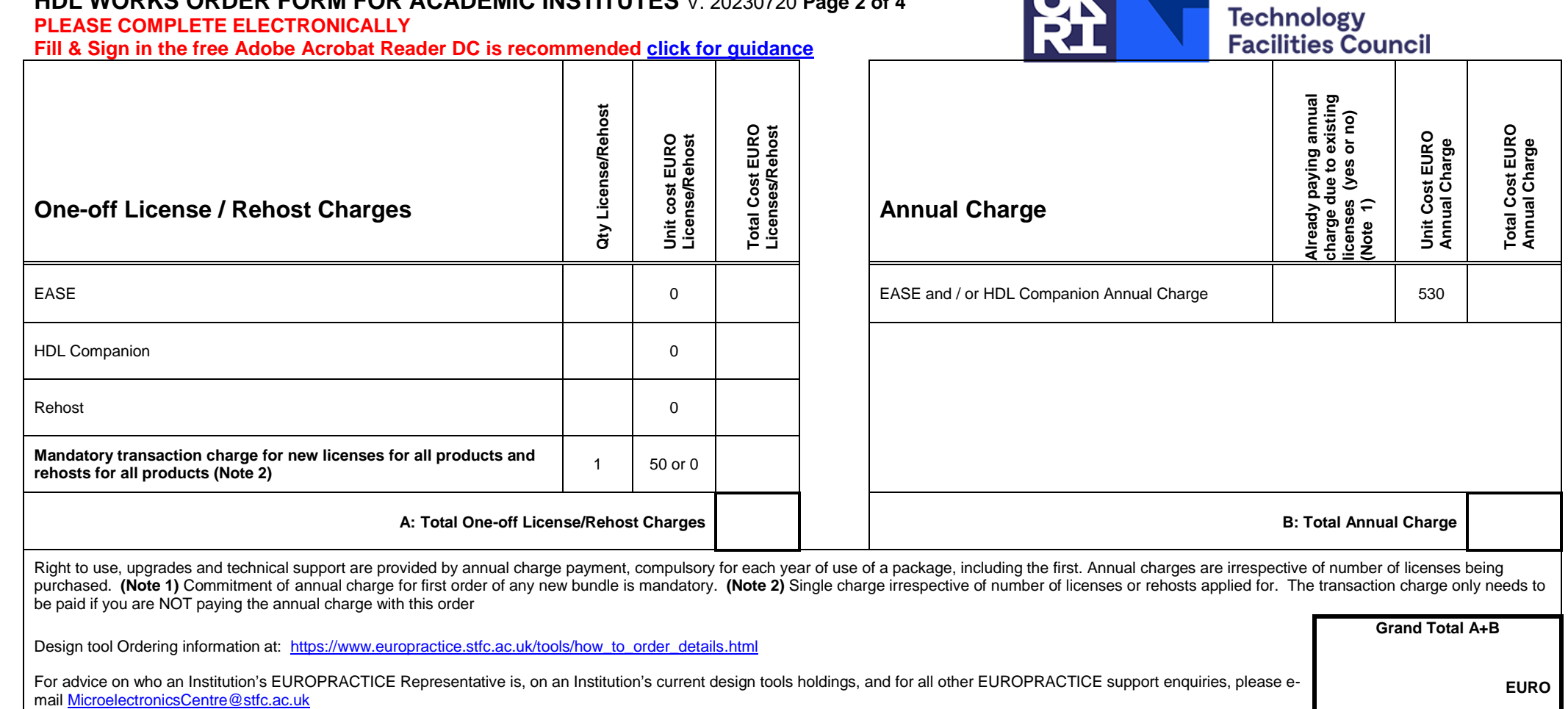

**Signed: ....................................................... Name Printed: .................................................................. Date: ........................................**

**EUROPRACTICE Representative**

It is advisable that all orders are seen by the EUROPRACTICE Representative. If the Representative is <u>genuinely</u> unavailable and time is short until the next 25<sup>th</sup> day deadline, then please proceed without **their signature. If so, the Representative will be copied on e-mail correspondence about this order, for their information**

EUROPRACTICE membership and access to design tools managed by

## **EUROPRACTICE DESIGN TOOLS HDL WORKS ORDER FORM FOR ACADEMIC INSTITUTES** V. 20230720 **Page 3 of 4 PLEASE COMPLETE ELECTRONICALLY Fill & Sign in the free Adobe Acrobat Reader DC is recommended [click for guidance](https://www.europractice.stfc.ac.uk/media/pdf/ordering/adobe_acrobat_reader_dc_instructions.pdf)**

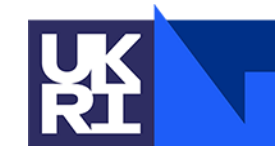

**Science and Technology<br>Facilities Council** 

**SERVER INFORMATION FOR LICENSE PURCHASES** Please duplicate this page and use a separate copy for each different license server

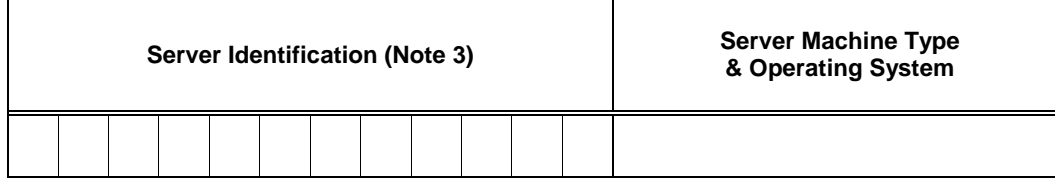

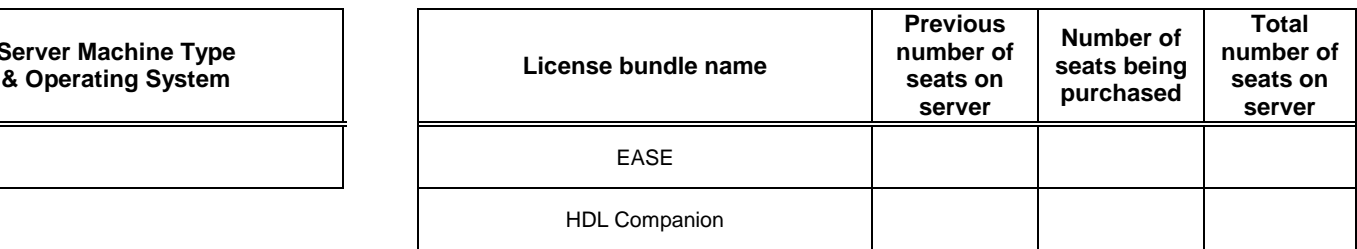

**In this box please confirm the actual physical location (geographic address) of the above server:**

**Note 3: Server Identification**

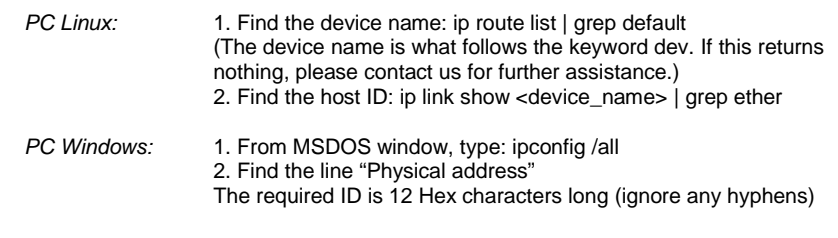

EUROPRACTICE membership and access to design tools managed by

## **EUROPRACTICE DESIGN TOOLS HDL WORKS ORDER FORM FOR ACADEMIC INSTITUTES** V. 20230720 **Page 4 of 4 PLEASE COMPLETE ELECTRONICALLY Fill & Sign in the free Adobe Acrobat Reader DC is recommended [click for guidance](https://www.europractice.stfc.ac.uk/media/pdf/ordering/adobe_acrobat_reader_dc_instructions.pdf)**

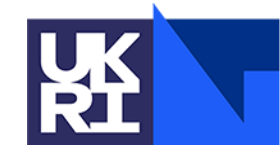

**Science and** Technology<br>Facilities Council

**SERVER INFORMATION FOR LICENSE REHOSTS** Please duplicate this page and use a separate copy for each different license server

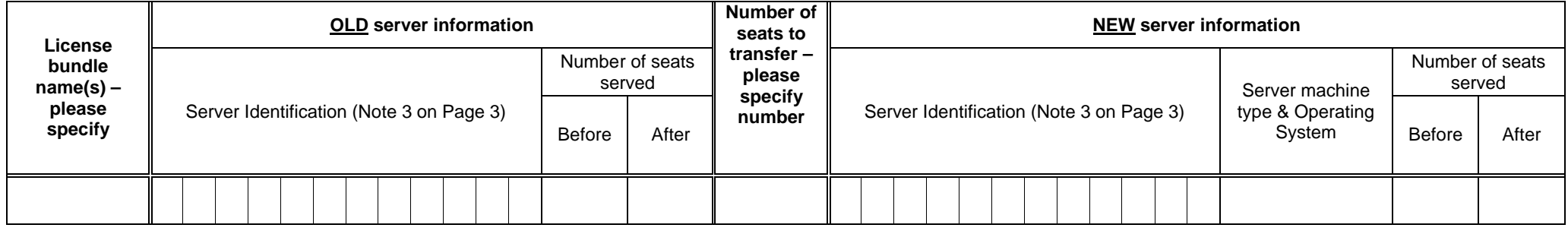

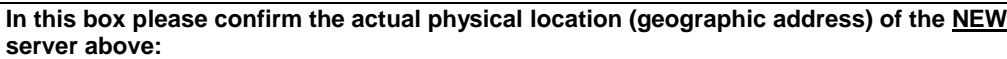

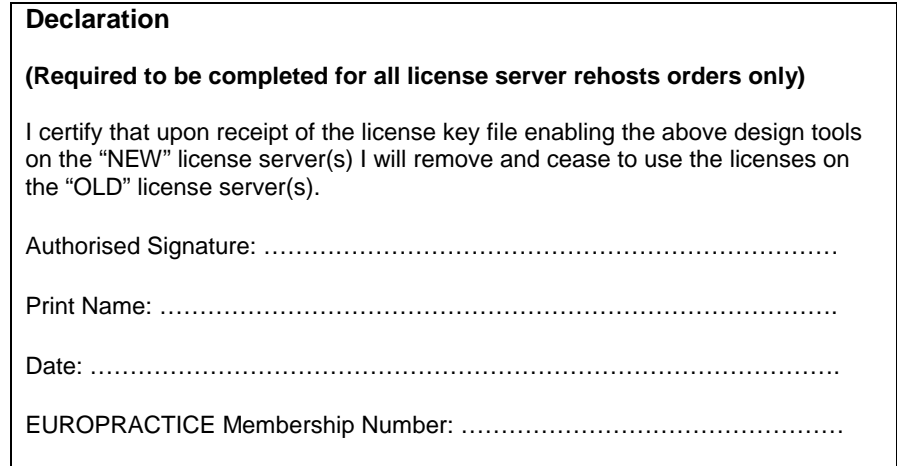